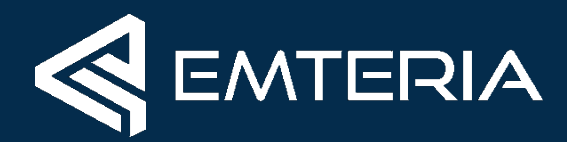

# **Keeping Embedded Android Up To Date**

OTA challenges with professional Android devices

The AOSP and AAOS Meetup - 20th July 2022

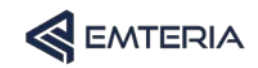

## **Igor Kalkov-Streitz**

About me in short

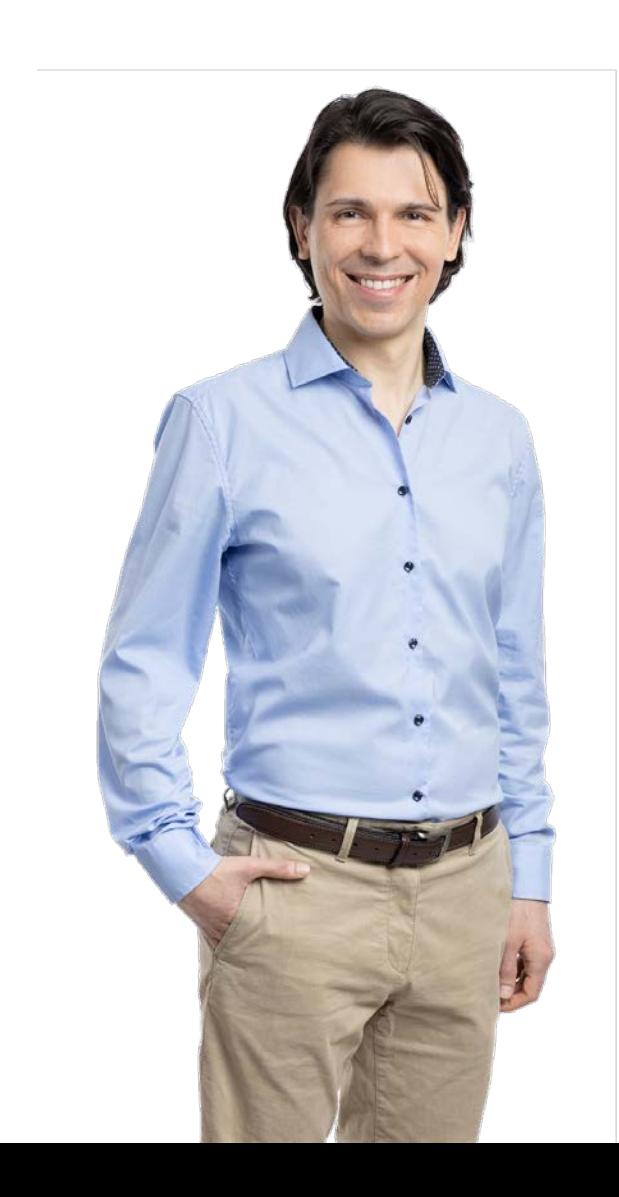

- Located in Aachen, Germany
- Degree in Computer Science
- PhD in the Area of Software for Embedded Systems with focus on Real-Time Systems
	- Robotics: DARPA Robotics Challenge 2015
	- Real-Time Linux and Android
- One of the original maintainers of Android for RPi
	- https://github.com/RTAndroid
	- https://github.com/android-rpi
- Founded emteria in 2017
	- Focus on customizing the Android platform
	- Delivering Over-The-Air updates
	- Remote management capabilities

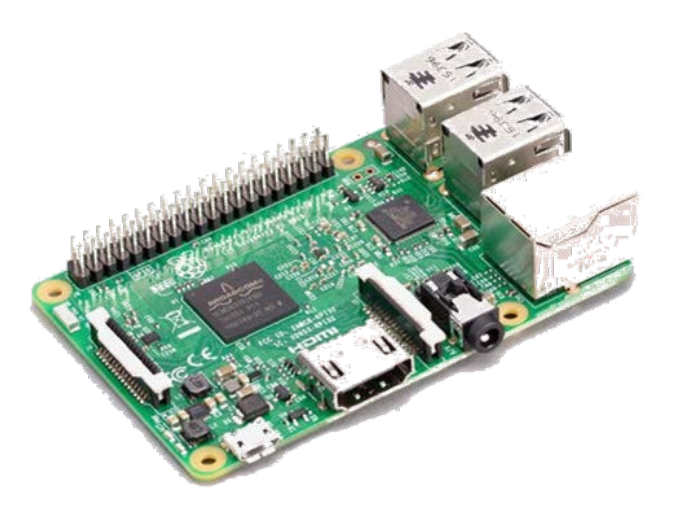

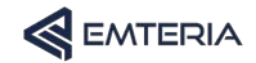

### **OS updates are not optional. Retrofitting the update process is not impossible.**

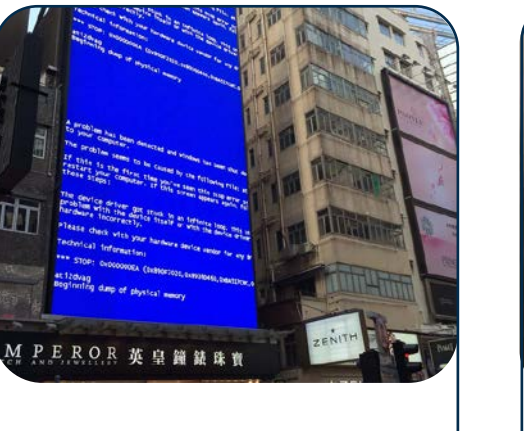

**Error-prone software**

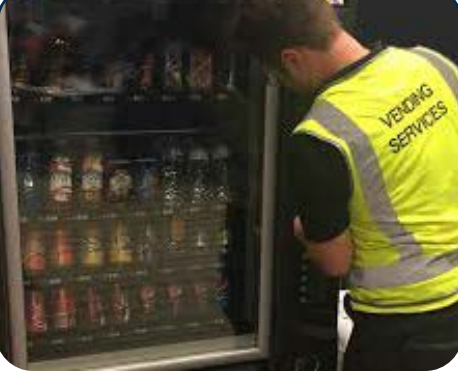

**On-site maintenance**

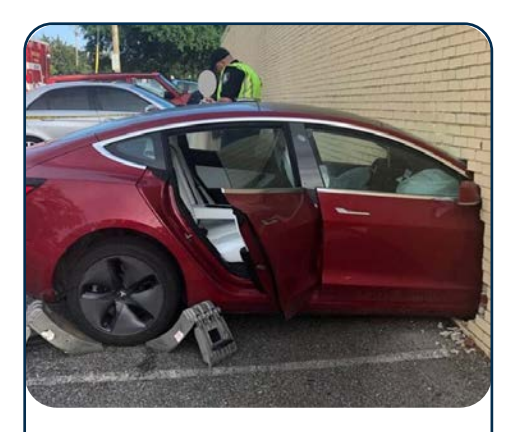

**Exploited vulnerabilities**

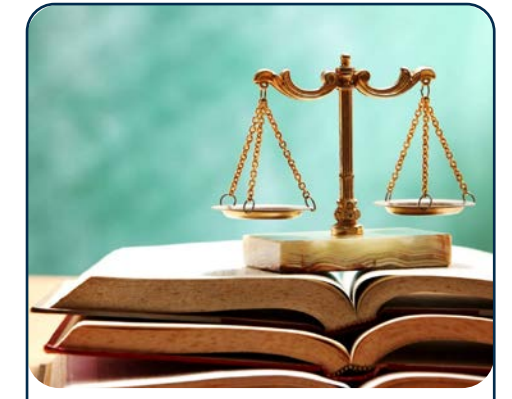

**Regulatory compliance**

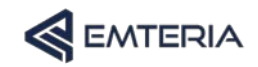

### **AOSP only provides a small part of the solution**

Many implementation details are device specific or require additional server infrastructure

- Over-The-Air (OTA) updates are well known from our smartphones, but typically requires user interaction on the device
- Companies have thousands of professional devices spread over large areas, sometimes with no users in front of them
- Rebuilding and reflashing is not feasible as for private use-cases
- The overall process seems easy
	- Step 1: Building an OTA package alongside an Android release
	- Step 2: Installation of an OTA package is also part of AOSP
	- Profit

• …

- What is not included?
	- Device specific config (partitions, services)
	- Release specific config (versions, changelogs)
	- Package delivery (infrastructure, consistency)
	- Package installation (client, process)

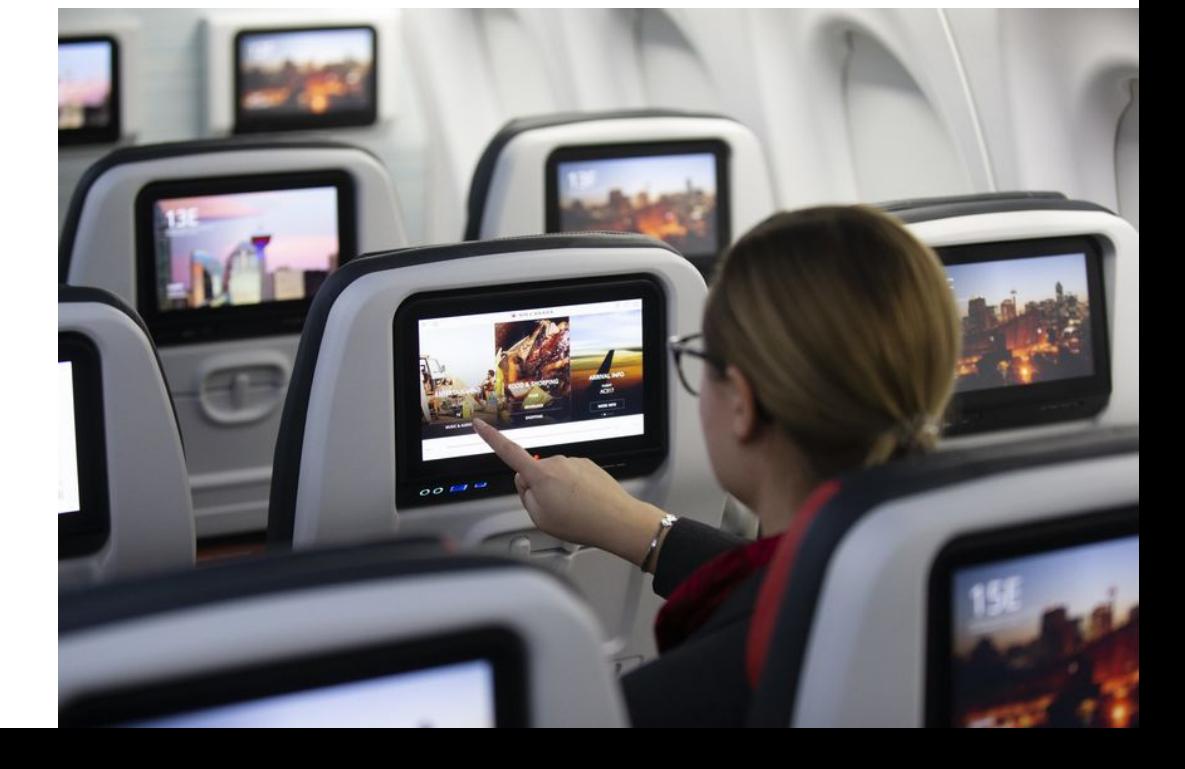

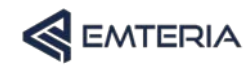

## **Building a (F)OTA infrastructure for Android**

Some of the challenges to solve and things to consider

- Build environment
- Build automation
- Test automation
- Signing support
- CVE monitoring
- Dependency management
- Release versioning
- Release changelog
- Delta OTA support
- Partition layout

 $\bullet$ 

- Notification process
- Consistency validation

#### Build **Development Contract Contract Contract Contract Contract Contract Contract Contract Contract Contract Contract Contract Contract Contract Contract Contract Contract Contract Contract Contract Contract Contract Contr**

- Hosting infrastructure
- Cloud storage
- Authentication mechanism
- Permission management
- Signature validation
- Consistency validation
- Multi-device support
- Versioning support
- Changelog support
- Release channels
- Administration UI/API
- …

### **Install**

- Client application
- Integration with AOSP
- Cloud download
- Authentication support
- Versioning logic
- Signature validation
- Consistency validation
- Update scheduling
- Update enforcement
- Failover recovery

 $\mathbf{r}$  .

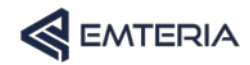

### **Installing OTA Updates**

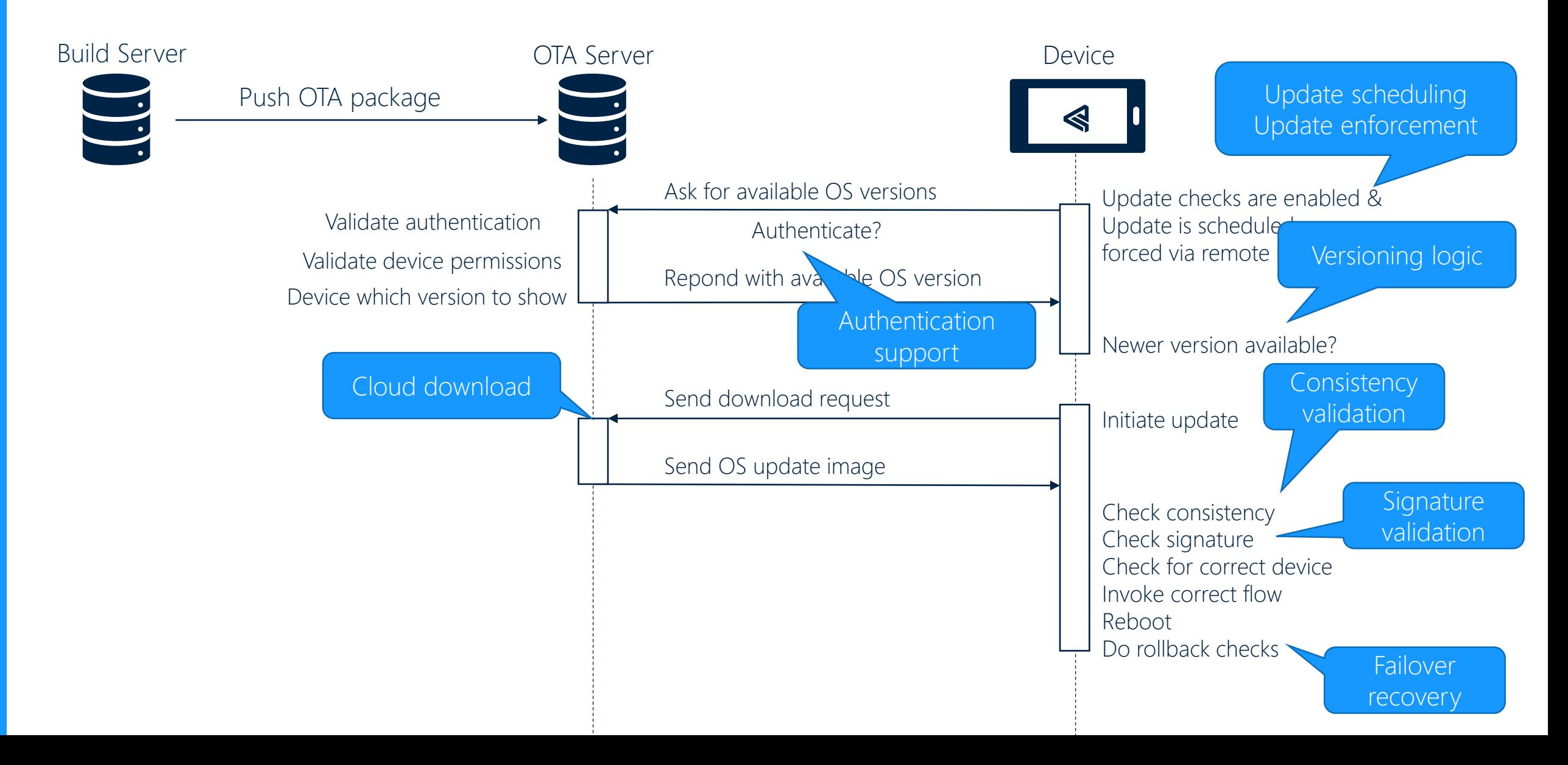

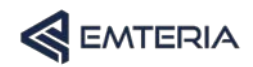

### **General considerations**

- Secure connection using TLS over TCP/IP
	- Initiated by the device
	- If HTTP is still important (it shouldn't be)  $\rightarrow$
- Release channel
	- Nightly, beta, stable
- **Versioning** 
	- Semver or something customized?
- Incremental updates
	- Safes space as it contains only binary patches ->
	- Full OTA up to 500 MB incremental 1-60 MB
	- See <https://source.android.com/devices/tech/ota/tools#incremental-updates>
- Rollback protection
	- Updates with lower version numbers are refused.
	- Protects against already patched kernel exploits
	- Downgrade possible with "—downgrade" to ota\_from\_target\_files

AndroidManifest.xml <application

… android:usesCleartextTraffic="true">

ota from target files  $-i \backslash$ 

PREVIOUS-\*-target files.zip \

dist output/\*-target files.zip  $\setminus$ 

incremental ota update.zip

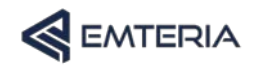

### **A/B (Seamless) System Updates**

- Duplicate all important (system) partitions like system, vendor, boot, etc. with \_a and \_b suffixes (see [https://source.android.com/devices/tech/ota/ab\)](https://source.android.com/devices/tech/ota/ab)
- Updates are installed on other partitions. If update fails, the previous version is still available on the current partitions and can be booted.
- Usually, can't change the partition layout through an OTA update
	- But it is possible to introduce dynamic partitions through OTA by adding *- retrofit\_dynamic\_partitions* to *ota\_from\_target\_files* (see [https://cs.android.com/android/platform/superproject/+/master:build/make/tools/releasetools/ota\\_from\\_target\\_files.py;l=67](https://cs.android.com/android/platform/superproject/+/master:build/make/tools/releasetools/ota_from_target_files.py;l=67) )
	- This is automatically added for incremental OTA if the previous one doesn't support dynamic partitions, but the new version does

```
device.mk
AB OTA UPDATER := true // enable AB updates
AB OTA PARTITIONS := \setminus // select partitions which should be updated through an OTA
    boot \
    system \
    vendor
PRODUCT PACKAGES += \ \ \ \ \ \ // add packages which will take care of updating the partition
    update engine \binom{1}{1} takes care of installing the update to the target partition
    update verifier // verifies if the boot of the freshly updated partitions was successful
```
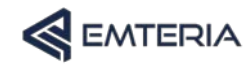

### **Booting after A/B Update**

- Boot process after update is installed to the second partition
- In case of a successful boot, the partition (slot) is marked valid
- Otherwise the system reboots and switches to a different slot
- update\_engine is part of the AOSP
- No more "cache" partition is required
- Additional "misc"partition is required for metadata
- Bootloader support required

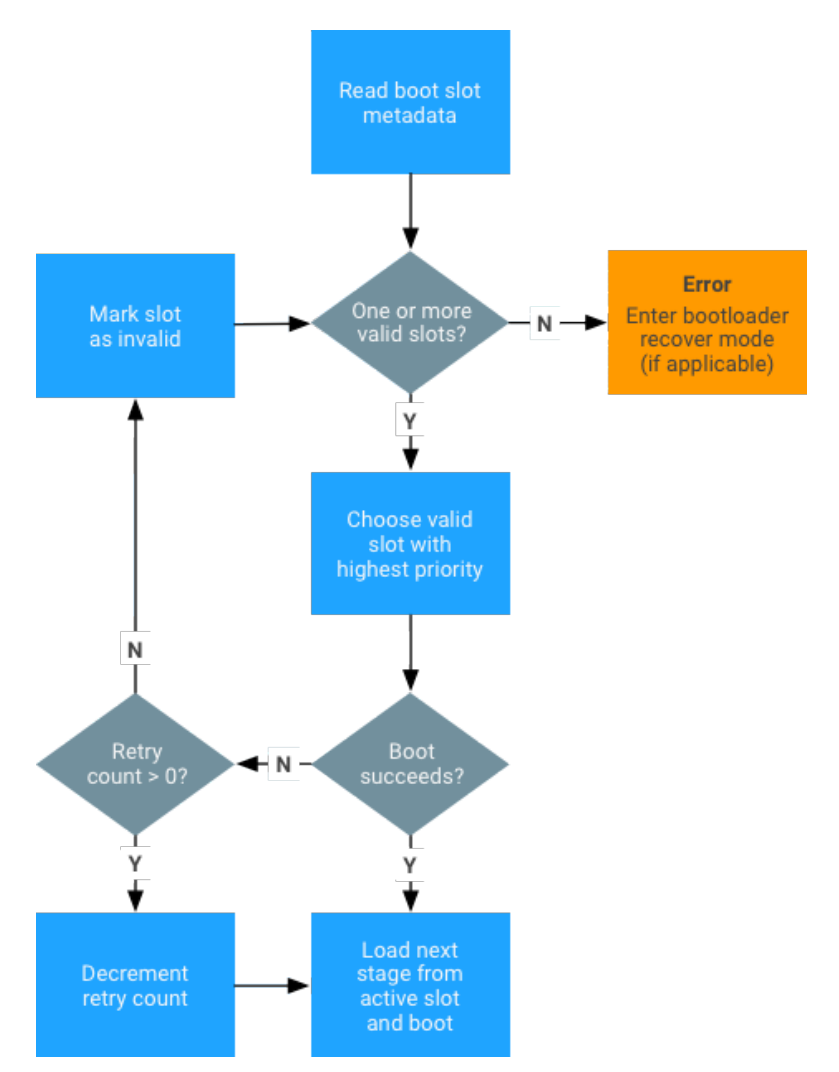

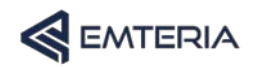

### **Alternative to OS Updates**

Android Pony Express (APEX)

device.mk

• Started with Android 10

\$(call inherit-product, \$(SRC\_TARGET\_DIR)/product/updatable\_apex.mk)

- How can we update system components without building  $OTA \rightarrow$  use app store / app infrastructure
	- Updates for native services, libraries, (HALs), runtime (ART), and class libraries.
- Full list of available APEX modules:<https://source.android.com/devices/architecture/modular-system>
	- Android Runtime (ART) (Available with Android 12)
	- Wi-Fi (Android 11)
	- Media Codecs (Android 10)
- Designed like an Android App
	- Apex\_manifest.json contains the package name and version, which identify an APEX file
	- AndroidManifest.xml allows the APEX file to use APK-related tools and infrastructure such as ADB
	- Apex\_payload.img ext4 file system image backed by dm-verity. The image is mounted at runtime via a loopback device

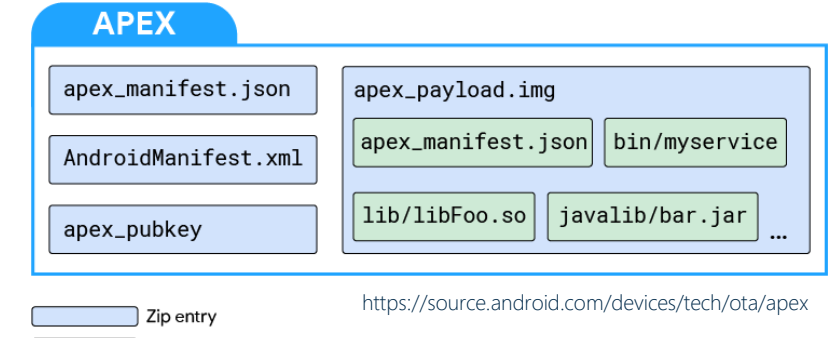

A file inside the system image |

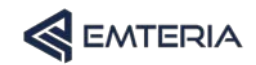

### **Alternative to OS Updates**

APEX Manager (apexd) update flow

- Download via a package installer, app, ADB, or other source
- 2. Package manager starts and hands over to apexd as soon as it recognize its an apex
- 3. The APEX manager verifies the APEX file
- The internal database of the APEX manager is updated to reflect that the APEX file gets activated at next boot
- 5. The install requestor receives a broadcast upon successful package verification
- 6. The system must be rebooted to activate the new package
- 7. OS creates a loopback device from the APEX file
- 8. OS creates a device mapper block device on top of the loopback device.
- 9. OS mounts the device mapper block device onto a unique path (usually apex/name@version)

More information at <https://source.android.com/devices/tech/ota/apex>

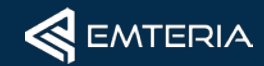

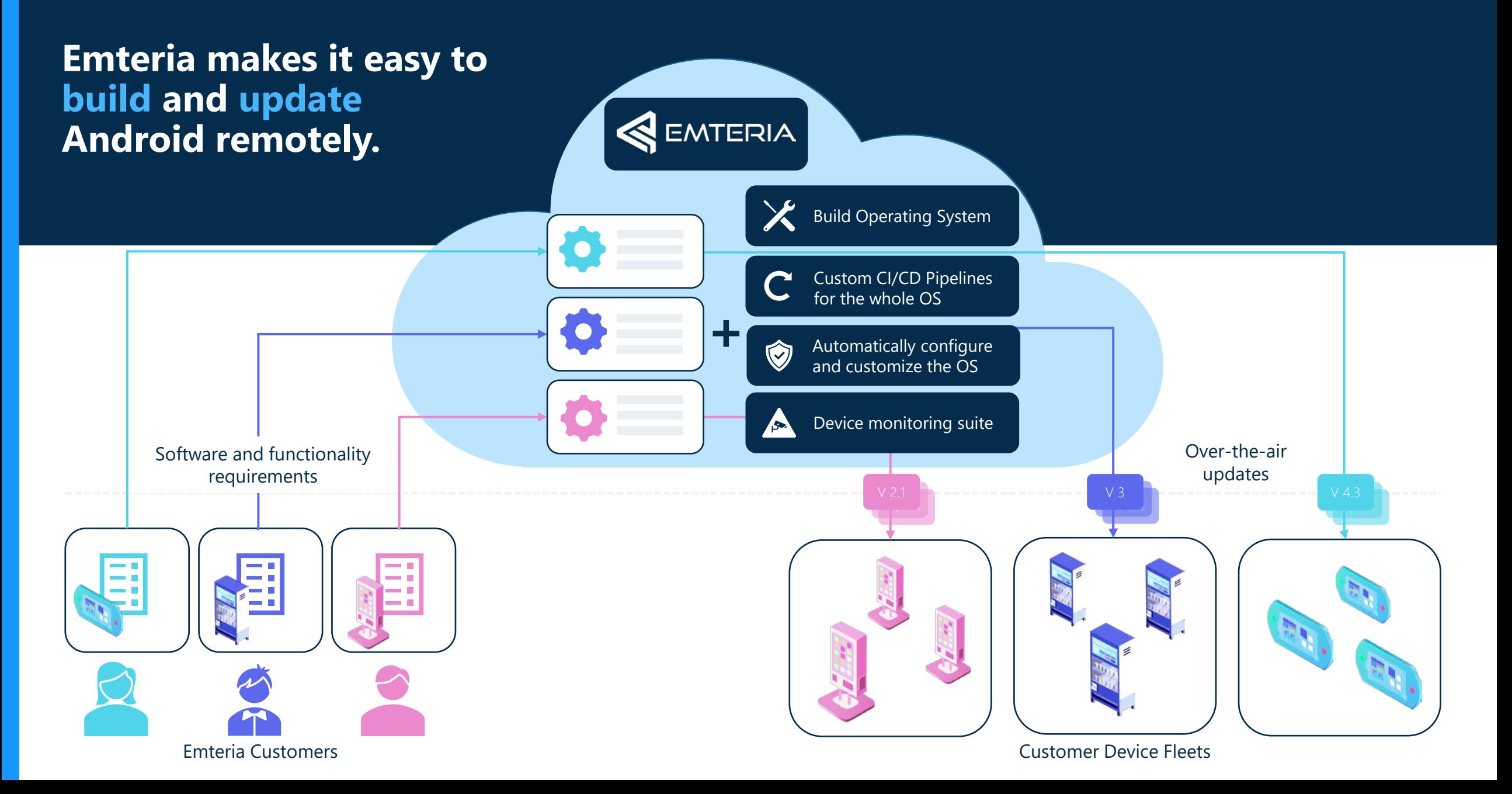